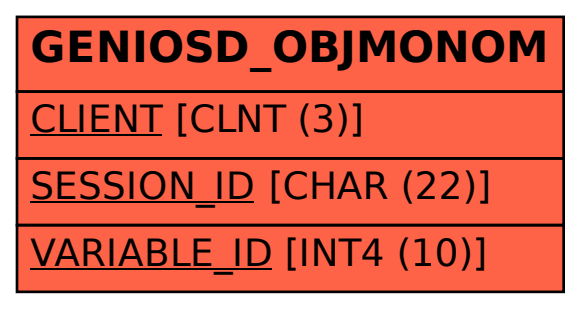

## SAP ABAP table GENIOSD\_OBJMONOM {GENIOS: Objective Monomes}